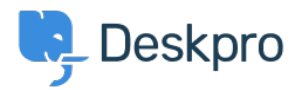

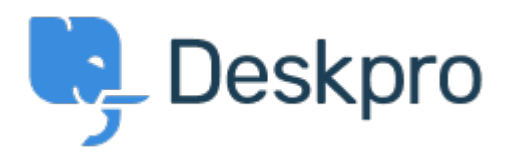

[Súgóközpont](https://support.deskpro.com/hu) > [Közösség](https://support.deskpro.com/hu/community) > [Feature Request](https://support.deskpro.com/hu/community/browse/type-2/view-list/viewmode-compact) > [Create new ticket using a macro](https://support.deskpro.com/hu/community/view/create-new-ticket-using-a-macro) Create new ticket using a macro Collecting Feedback

- Lucas Williamson (TEKsystems)
- **Fórum neve:** #Feature Request

I have created a macro that populates all info needed for a repetitive "New" ticket, however there does not seem to be a way to use a macro until after the ticket is created. How can I use the macro with pre-defined details to create a new ticket?